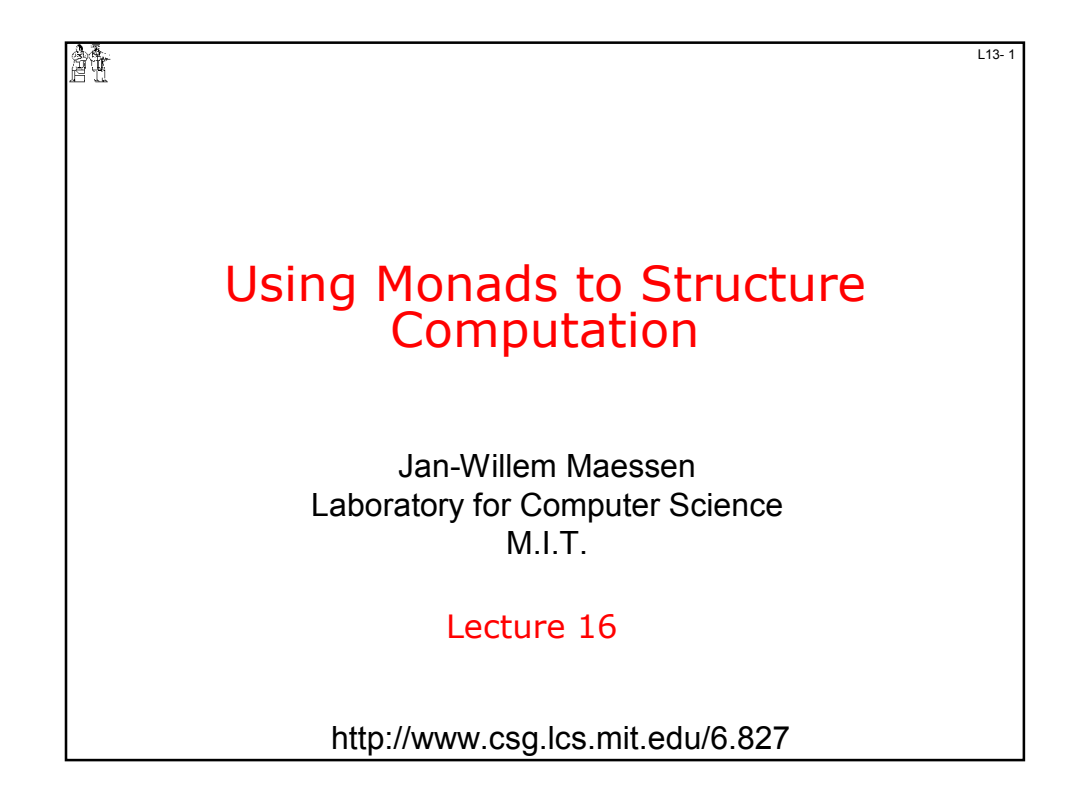

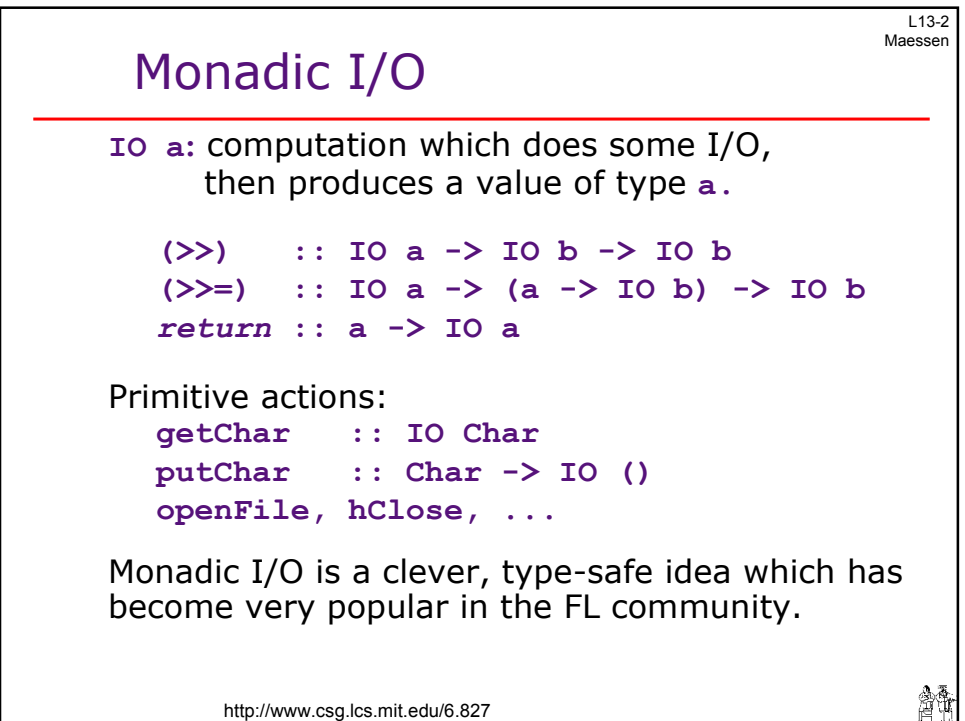

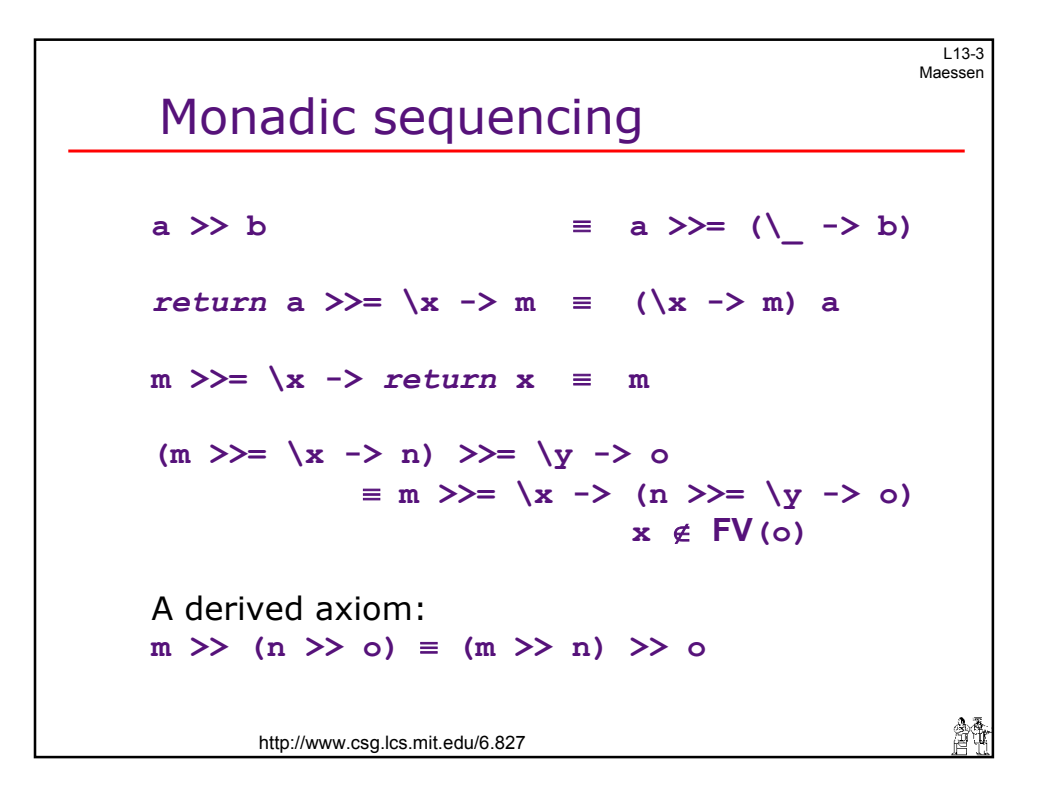

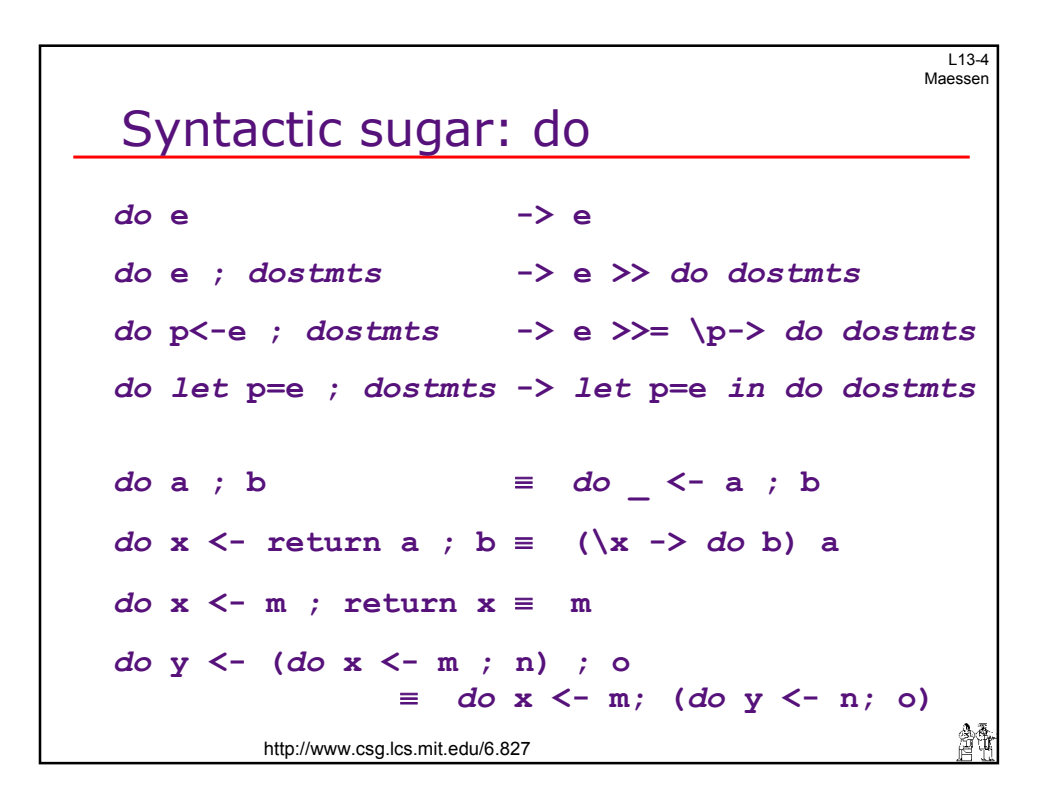

 $\overline{a}$ 

 $113-5$ Maessen

 $\overline{ }$ 

#### Monads and Let

Monadic binding behaves like let:

*do* **a** ; **b**  $\equiv$  *do* **∠ a** ; **b** *do* **x**  $\langle$  **- return a** ; **b**  $\equiv$   $(\langle x \rangle \rightarrow d\circ b)$  **a** *do* **x <- m ; return x** ≡ **m**  *do* **y <- (***do* **x <- m ; n) ; o** ≡ *do* **x <- m; (***do* **y <- n; o)**  *let*  $x = a$  *in* **m**  $\equiv (\x \rightarrow m)$  a *let* **x = m** *in* **x** ≡ **m**   $let y = (let x = m in n) in o$ ≡ *let* **x = m** *in* **(let y = n** *in* **o) x** ∉ **FV(o)**  繪 http://www.csg.lcs.mit.edu/6.827

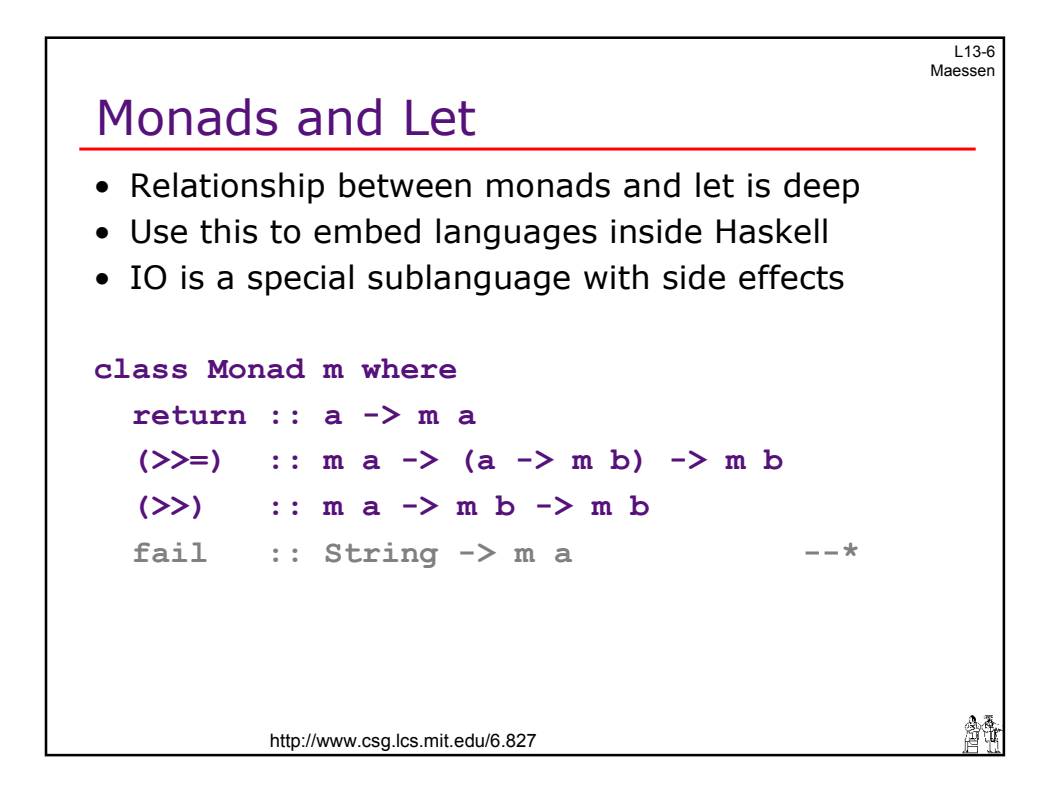

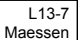

繪飾

4

# **Outline**

• Monadic operations and their properties

- Reasoning about monadic programs
- Creating our own monads: Id: The simplest monad **State** Supplying unique names Emulating simple I/O Exceptions
- Composing monad transformers
- IO and ST: two very special monads
- Using ST for imperative computation
- Ordering issues

http://www.csg.lcs.mit.edu/6.827

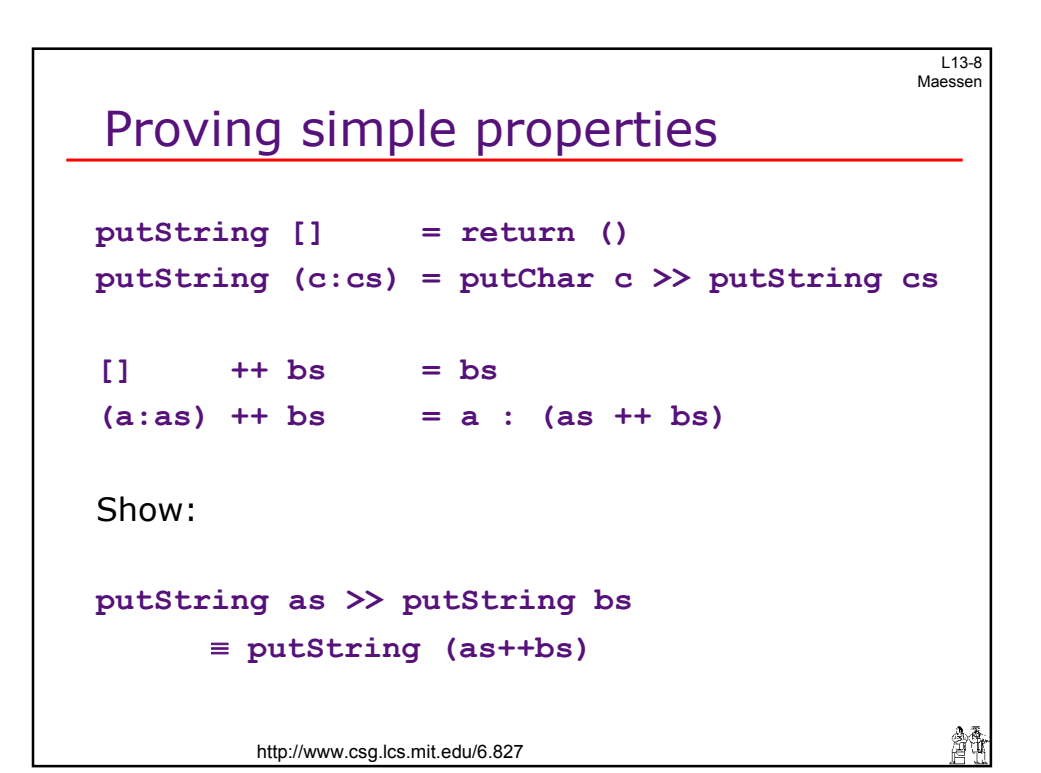

L13-9 Maessen

繪飾

5

#### Base case

```
http://www.csg.lcs.mit.edu/6.827 
putString [] = return () 
\begin{array}{ccc} \hline \end{array} ++ bs = bs
putString [] >> putString bs 
 ≡ return () >> putString bs
 ≡ putString bs 
 ≡ putString ([]++bs)
```
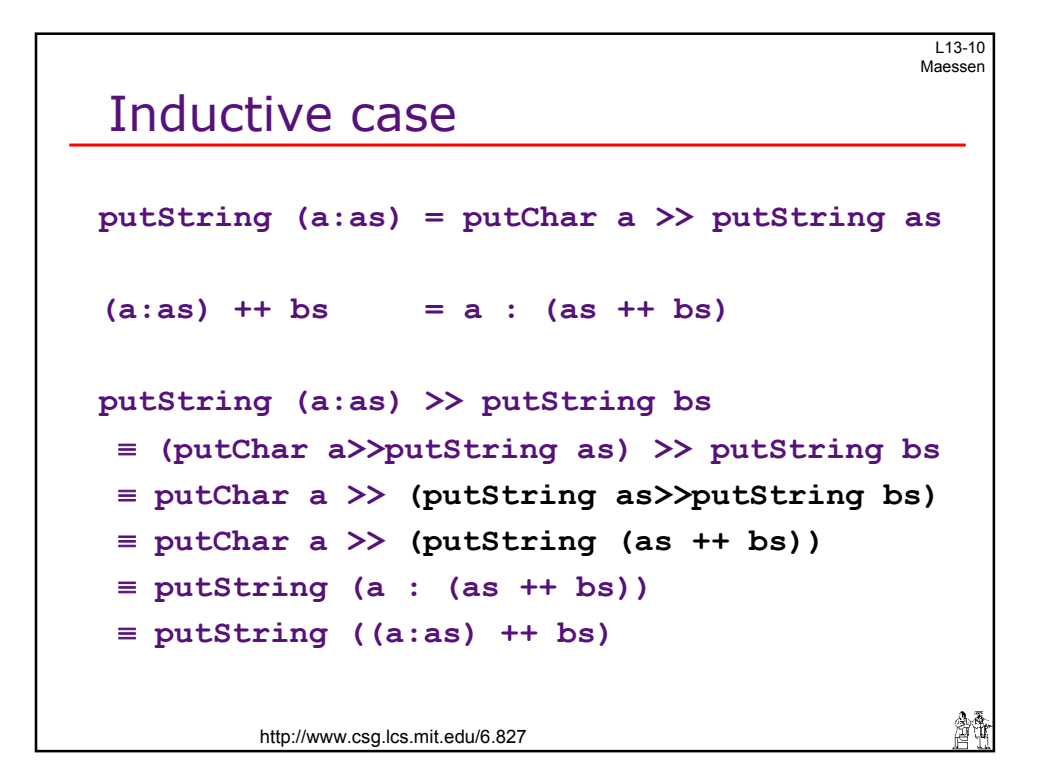

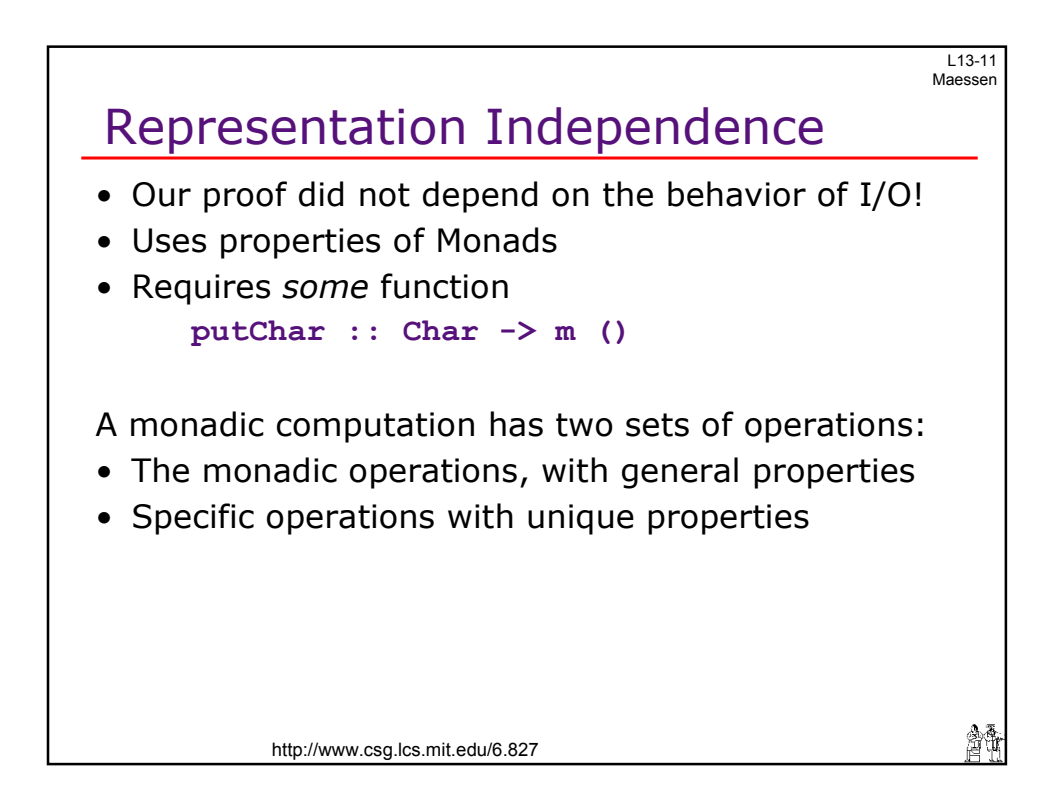

 $113 - 12$ Maessen Fib in Monadic Style  $fib \, n =$   $fib \, n =$ if  $(n \leq 1)$  then n if  $(n \leq 1)$  then n **else else let do n1 = n - 1 n1 <- return (n-1)**  $n2 = n - 2$   $n2 < -$  **return** (n-2)  $f1 = fib n1$   $f1 \leftarrow fib n1$  $f2 = fib n2$   $f2 < -fib n2$ **in f1 + f2 return (f1+f2)**  Note the awkward style: everything must be named! 會市 http://www.csg.lcs.mit.edu/6.827

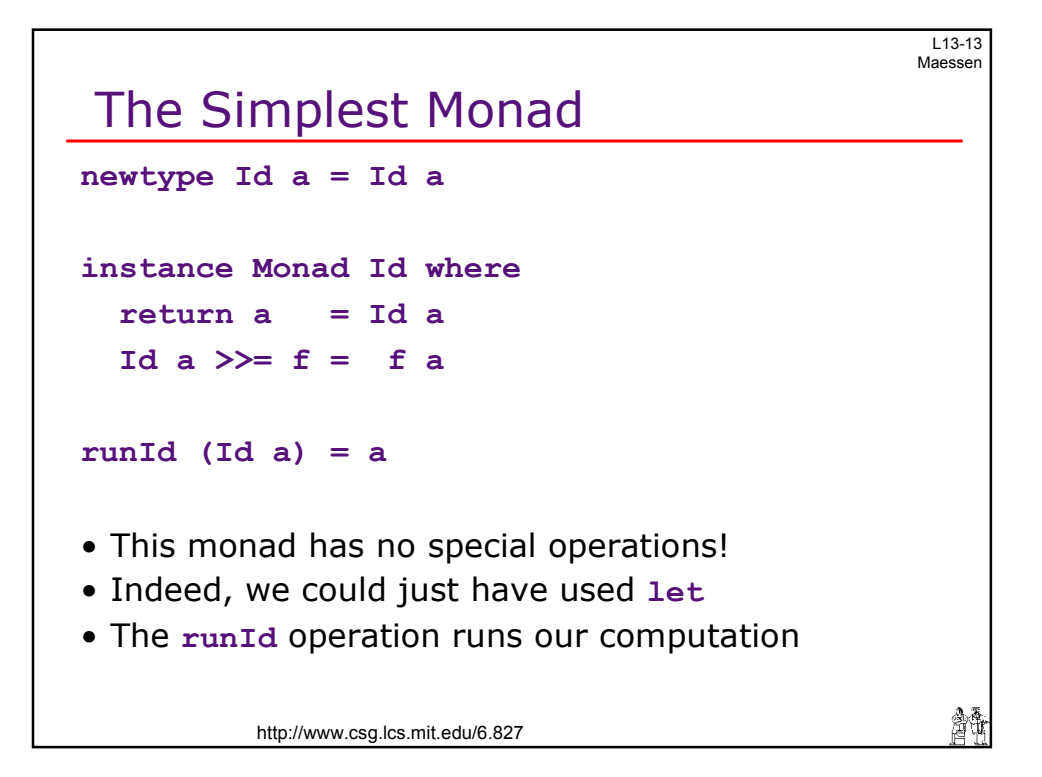

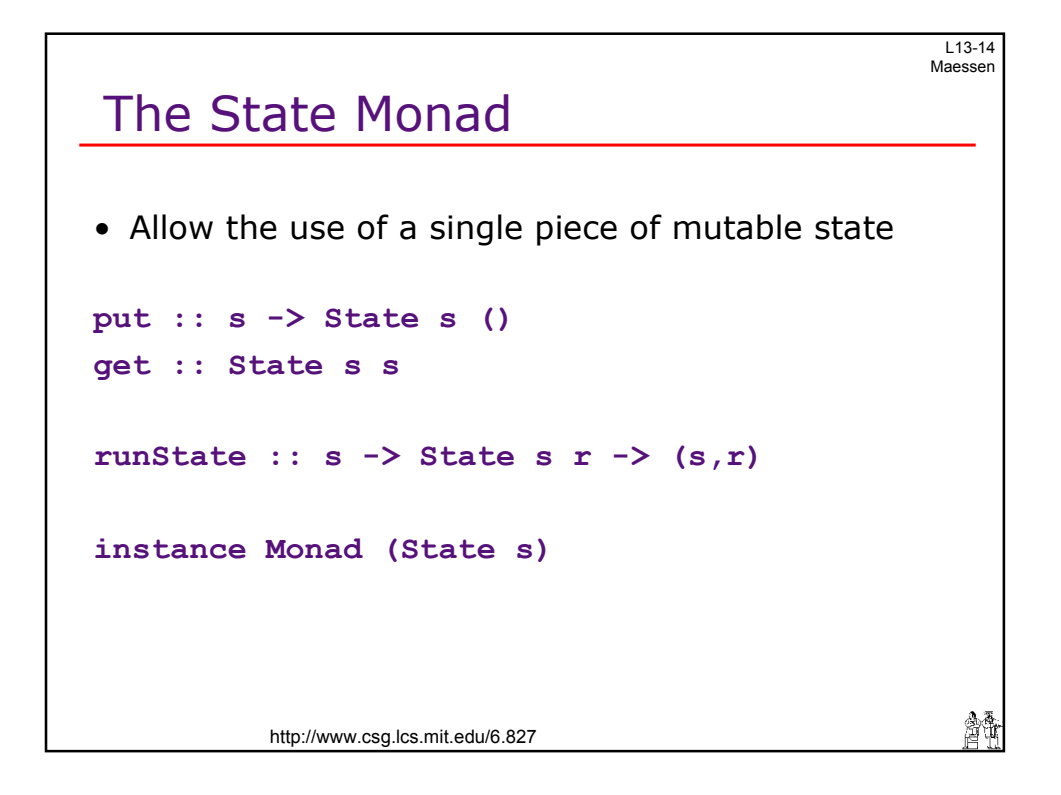

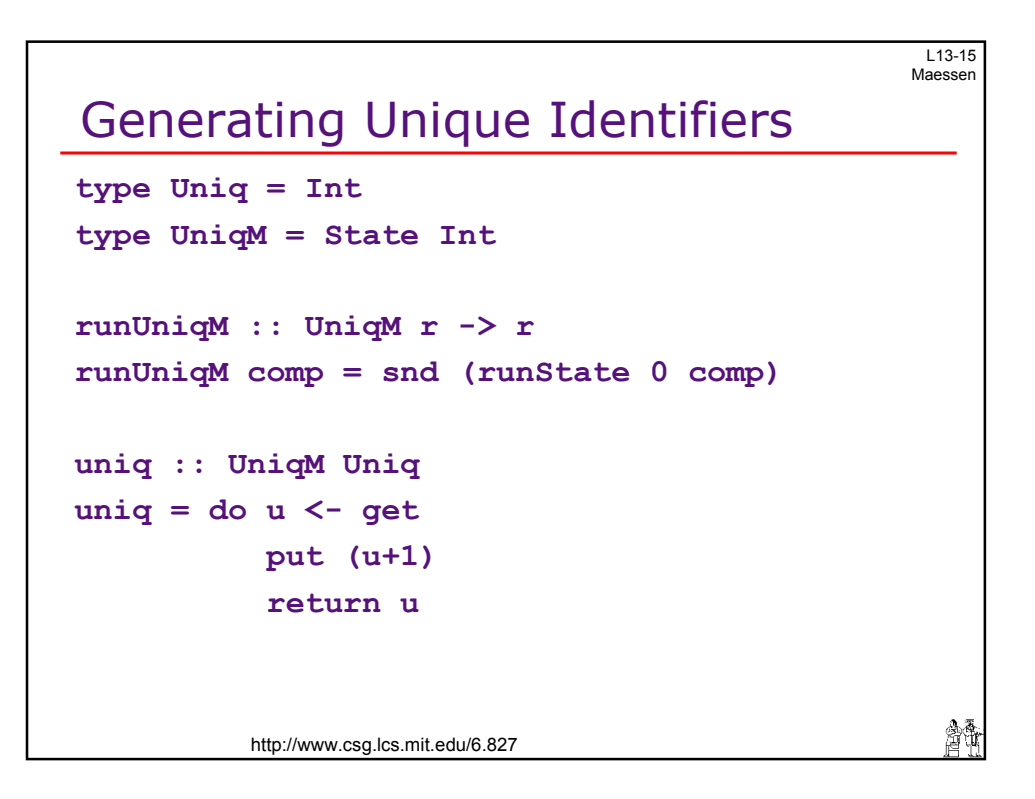

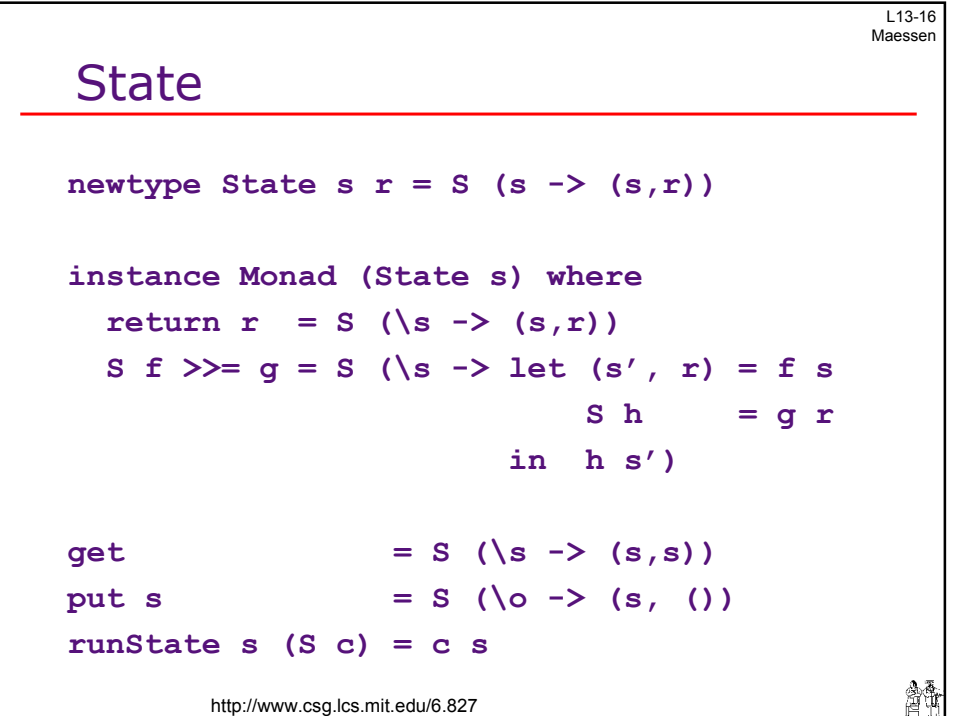

 $\epsilon$ 

L13-17 Maessen

 $\epsilon$ 

#### Poor Man's I/O

```
type PoorIO a = State (String, String) 
putChar :: Char -> PoorIO ()
putChar c = do (in, out) <- get 
                put (in, out++[c]) 
getChar :: PoorIO Char 
getChar = do (in, out) <- get
              case in of 
                 a:as -> do put (as, out)
                             return a 
                 [] -> fail "EOF" 
                                                 會議
        http://www.csg.lcs.mit.edu/6.827
```
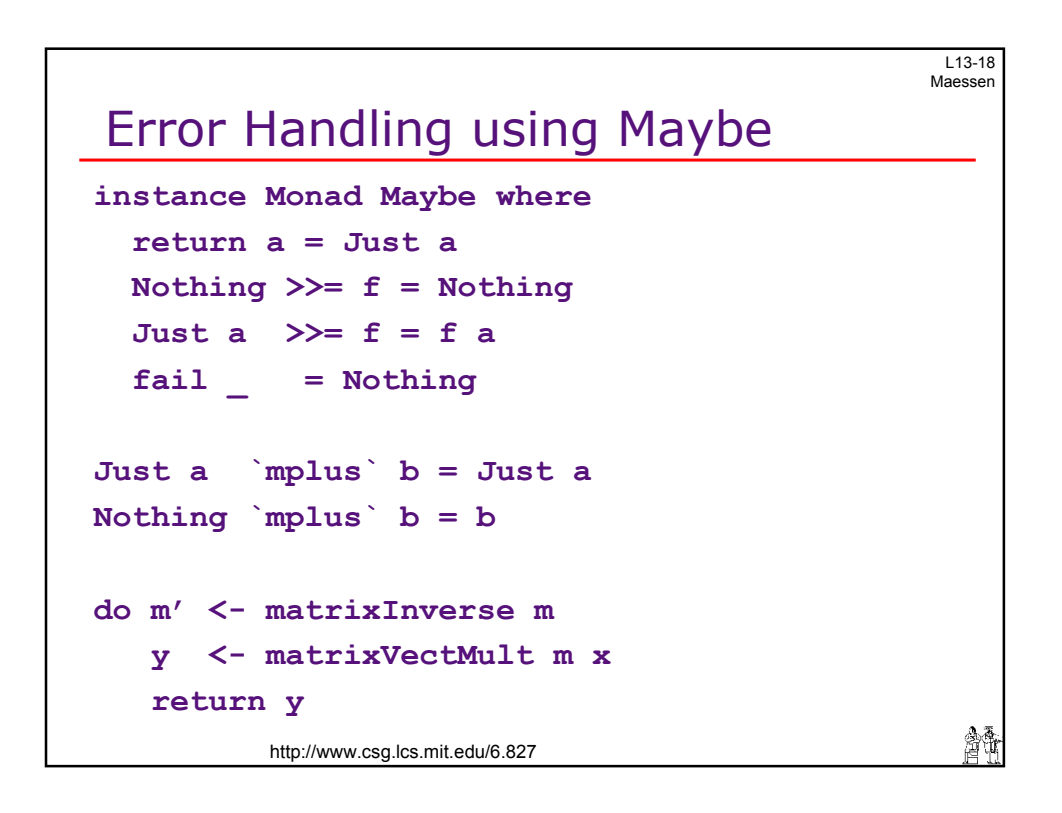

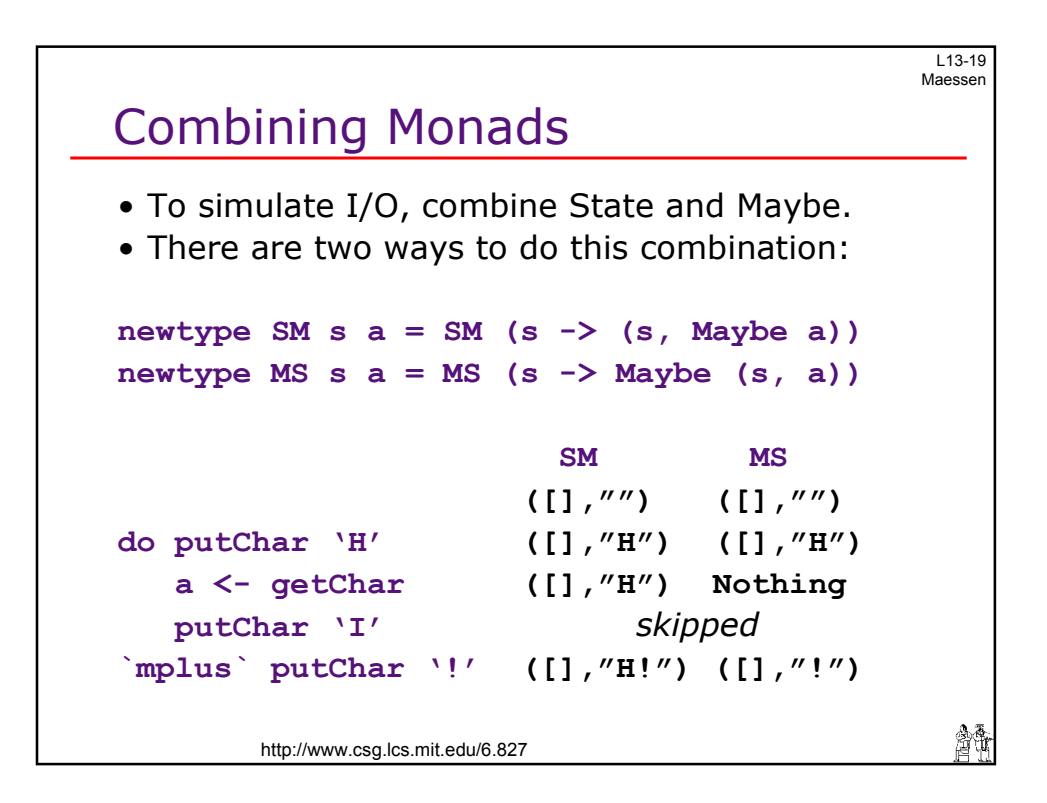

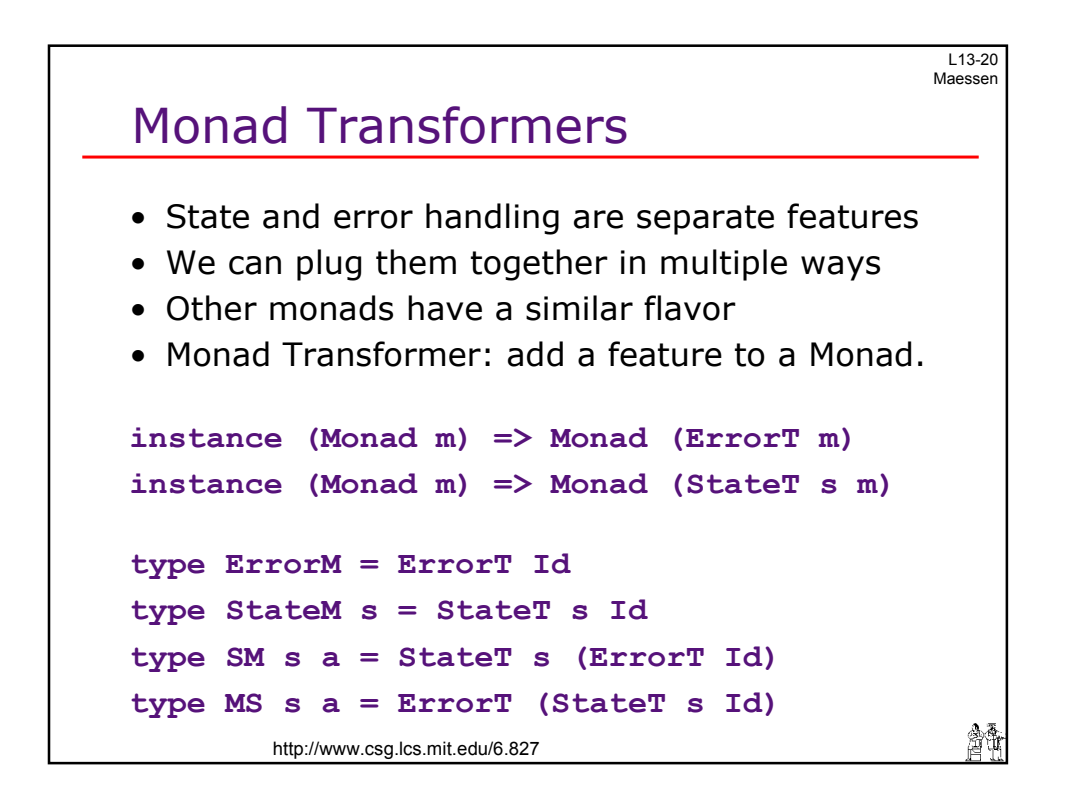

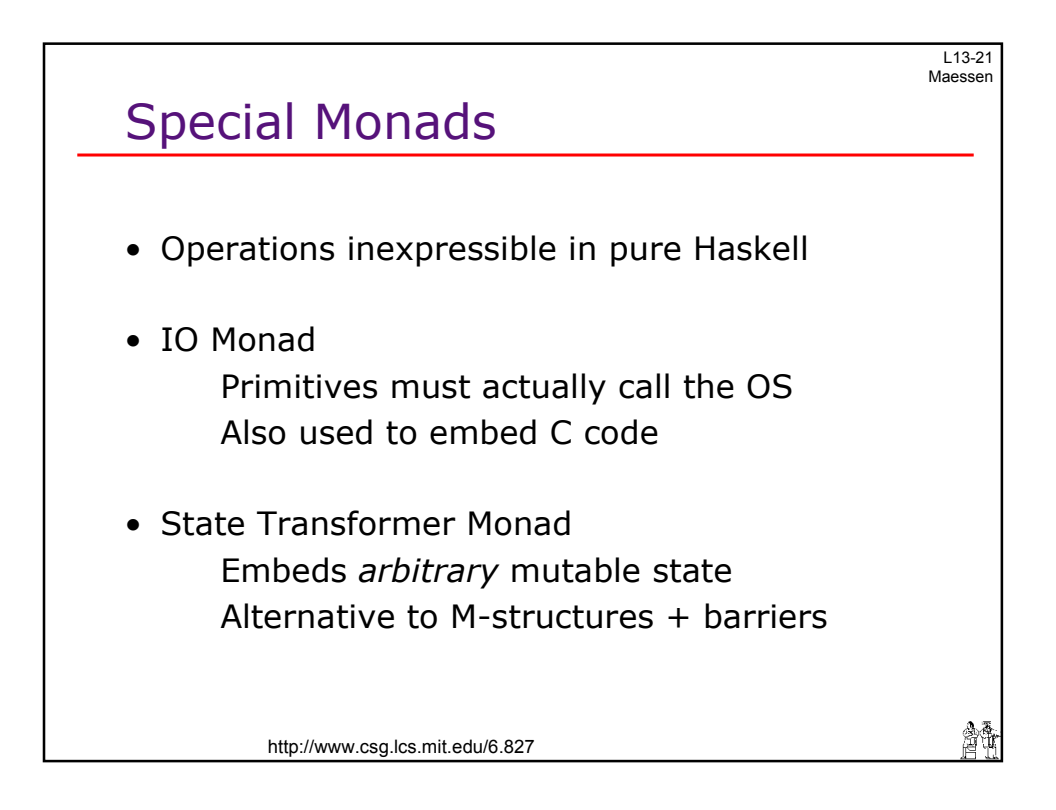

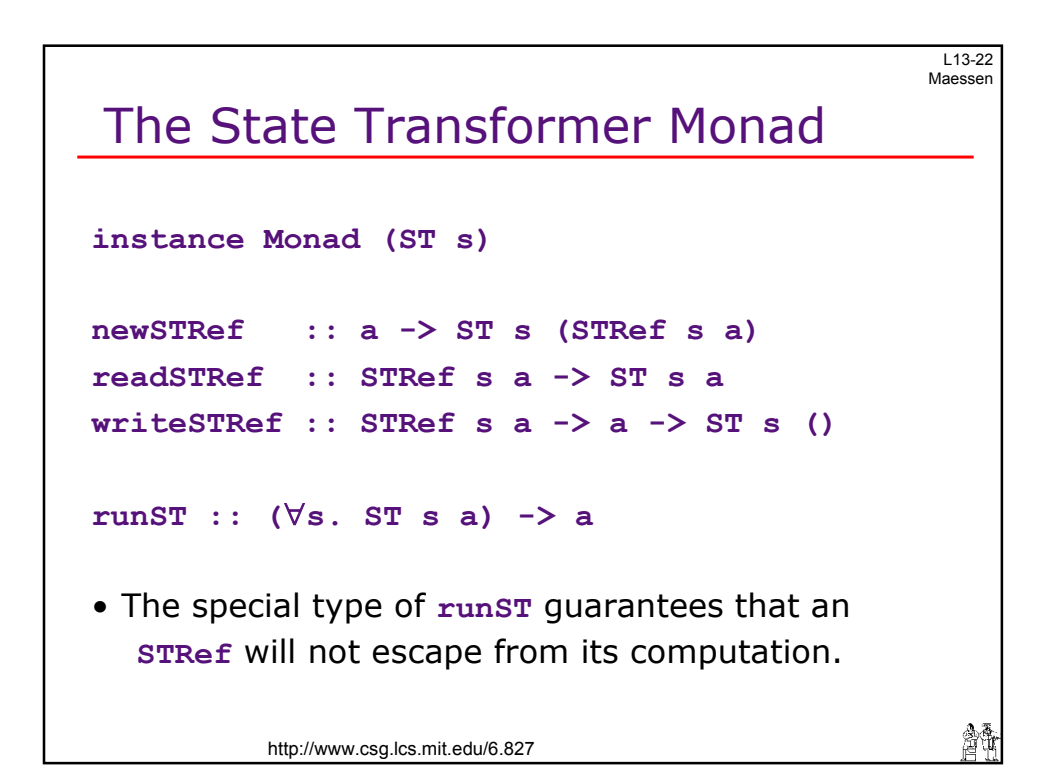

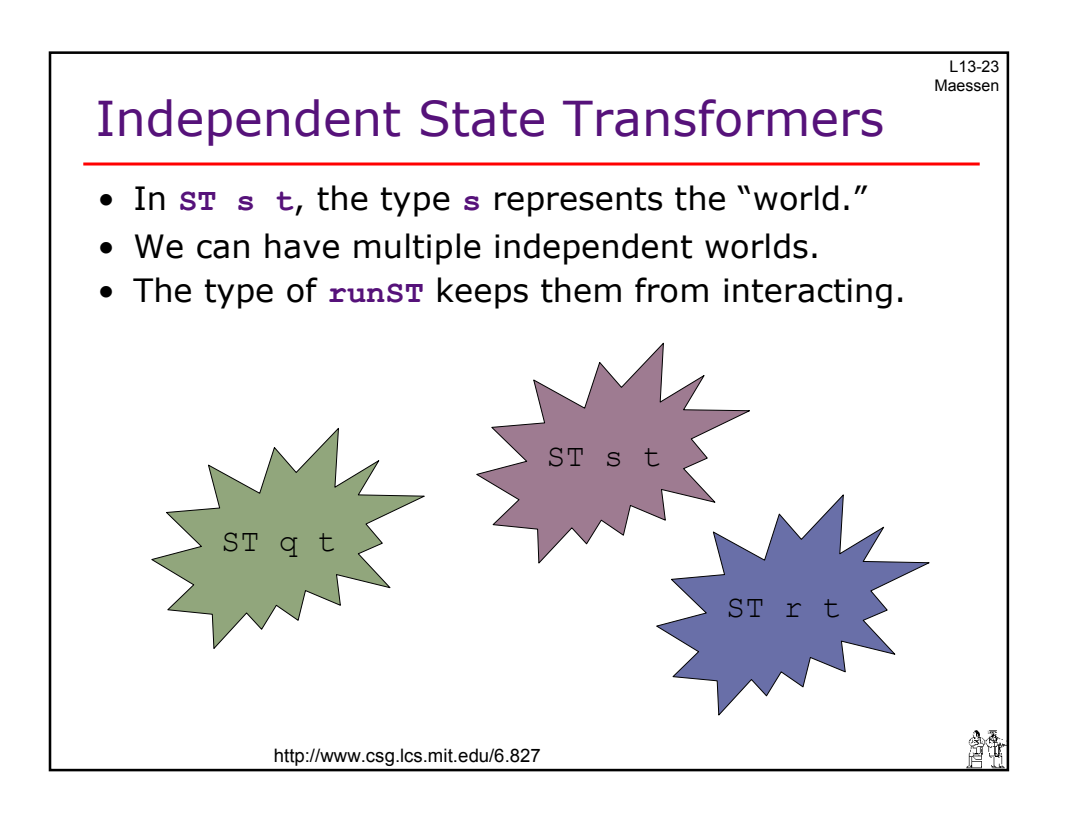

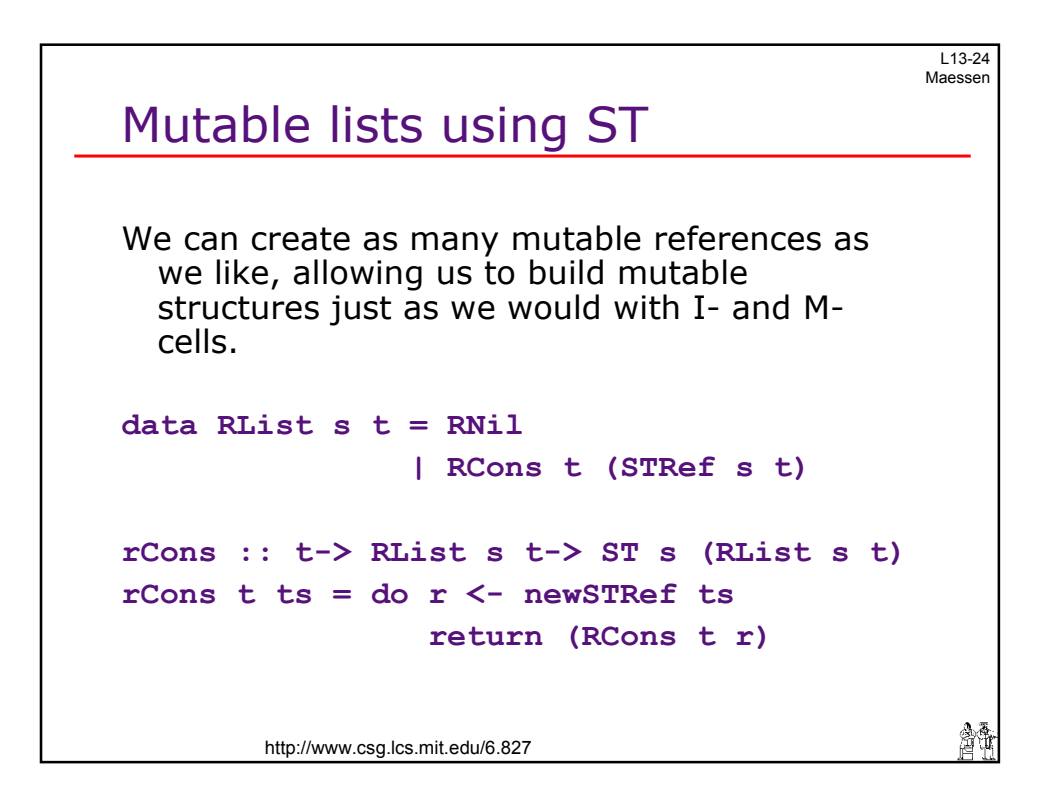

L13-25 Maessen

會社

### Insert using RList

```
http://www.csg.lcs.mit.edu/6.827 
insertr RNil x = rCons x RNil 
insertr ys@(RCons y yr) x =
  if x==y then return ys
 else do ys' <- readSTRef yr
          ys'' <- insertr ys' x 
          writeSTRef yr ys''
          return ys
```
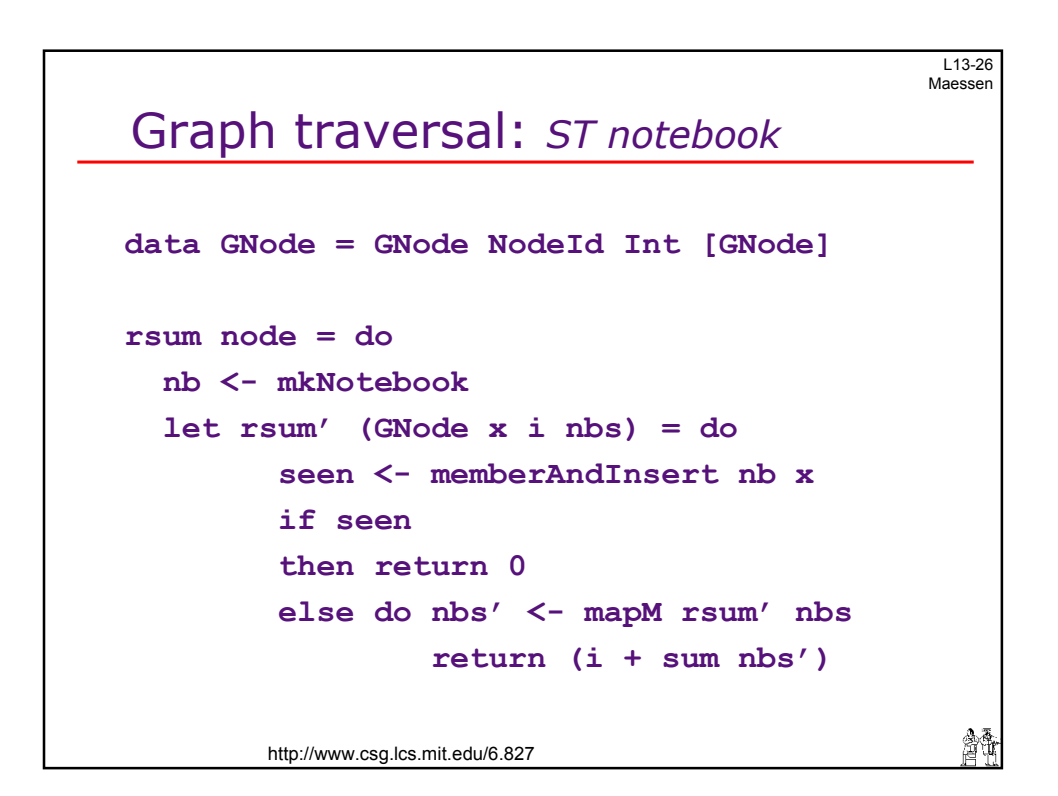

L13-27 Maessen

會議

14

## A traversal notebook

```
http://www.csg.lcs.mit.edu/6.827 
type Notebook s = STRef s (RList s Nodeid) 
mkNotebook = newSTRef RNil 
memberAndInsert nb id = do 
  ids <- readSTRef nb 
  case ids of 
    MNil -> do t <- rCons id MNil 
                writeSTRef nb t 
                return False 
    MCons id' nb' 
       | id==id' 
= return True 
       | otherwise = memberAndInsert nb' id
```
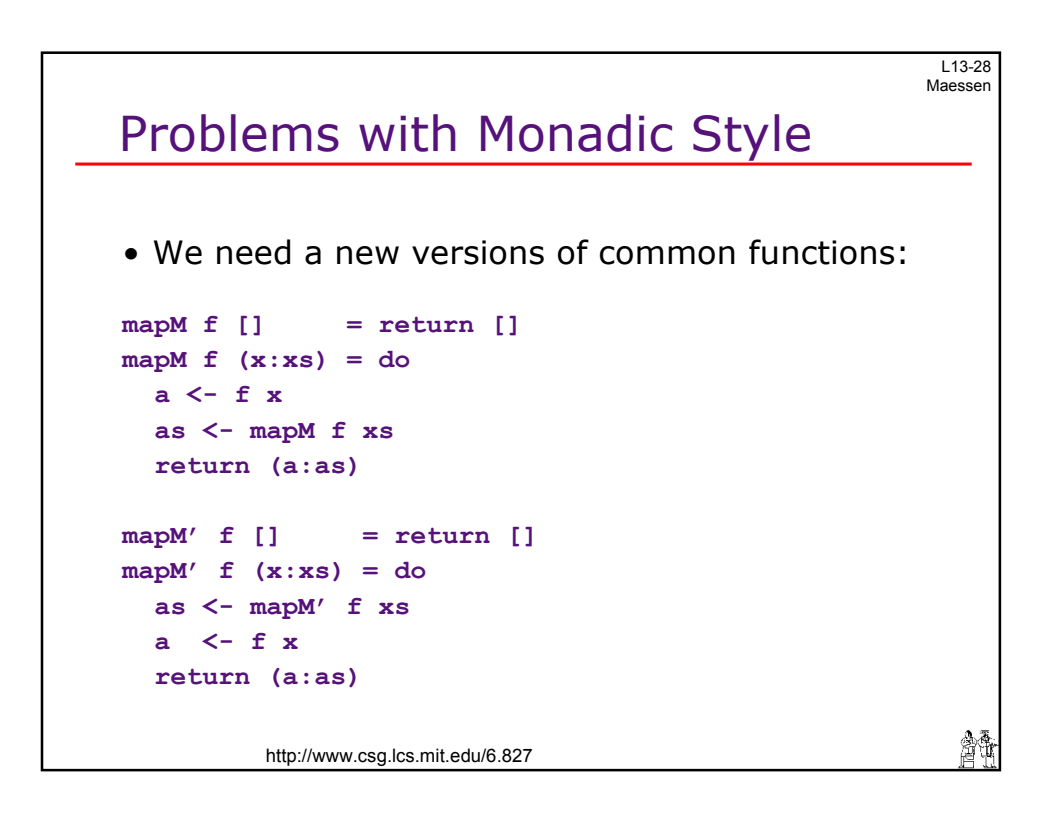

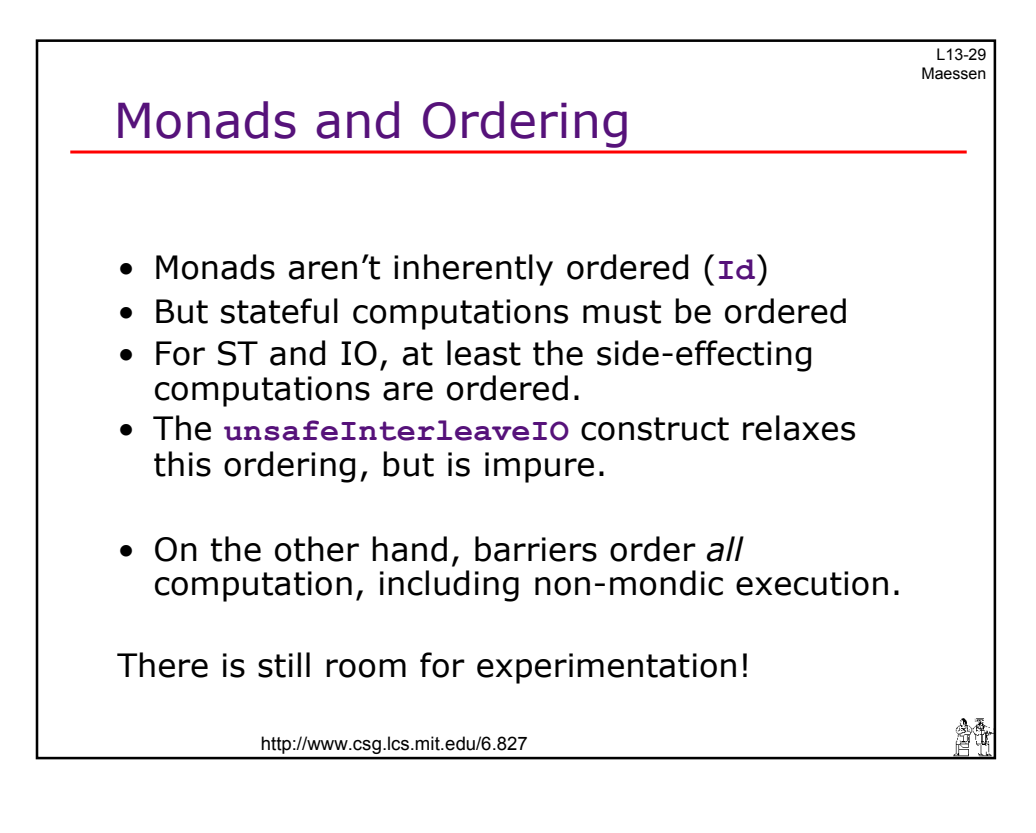